## **Une fois que vous avez cliqué sur le lien, voici les étapes à suivre :**

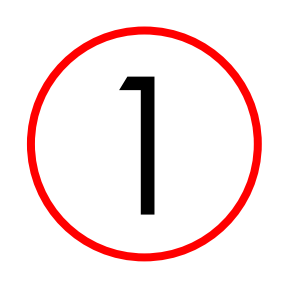

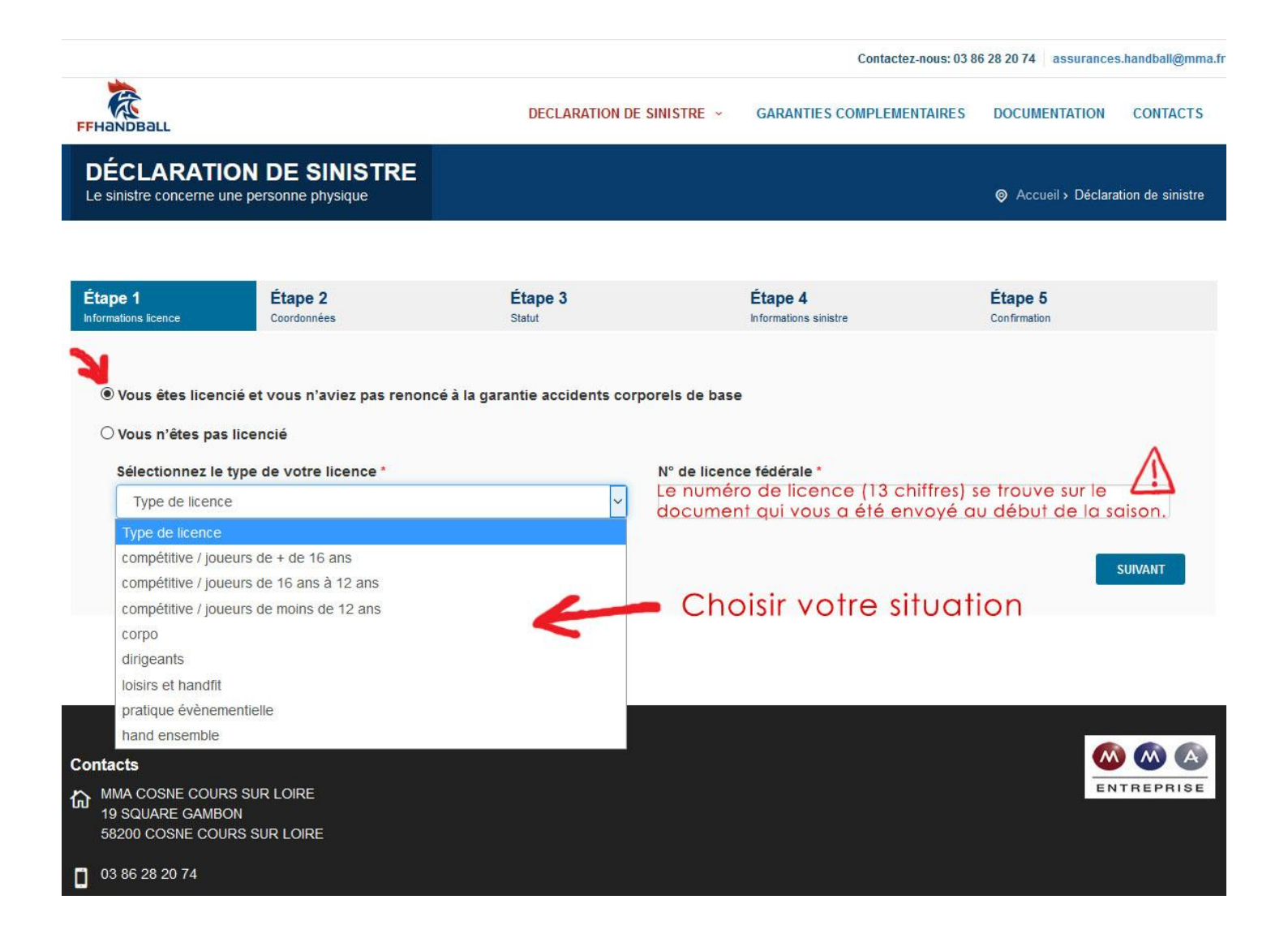

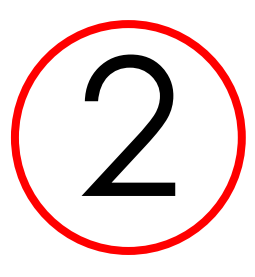

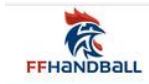

DECLARATION DE SINISTRE V

**GARANTIES COMPLEMENTAIRES** 

**DOCUMENTATION CONTACTS** 

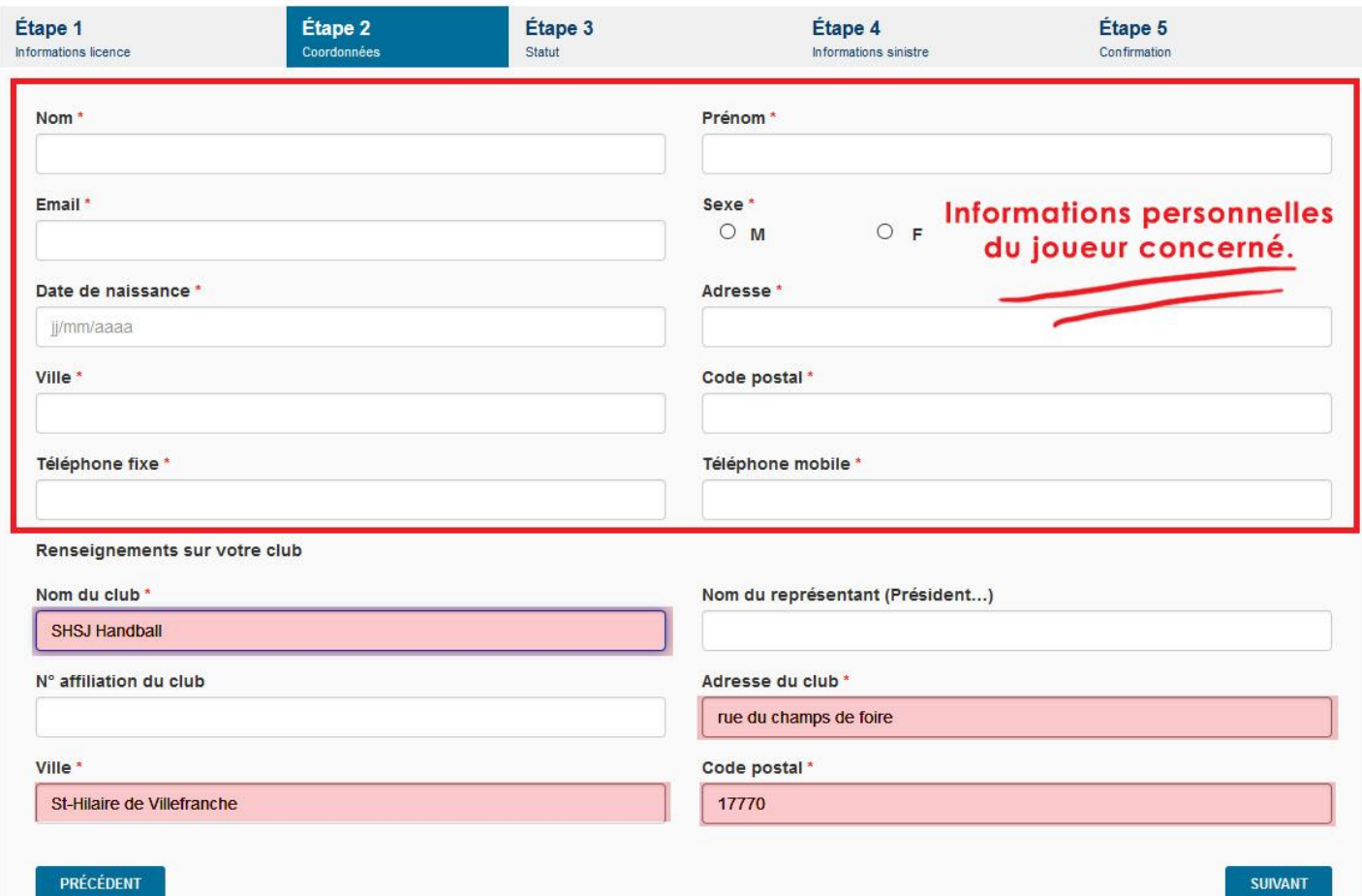

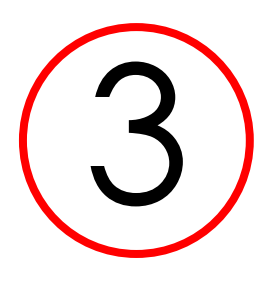

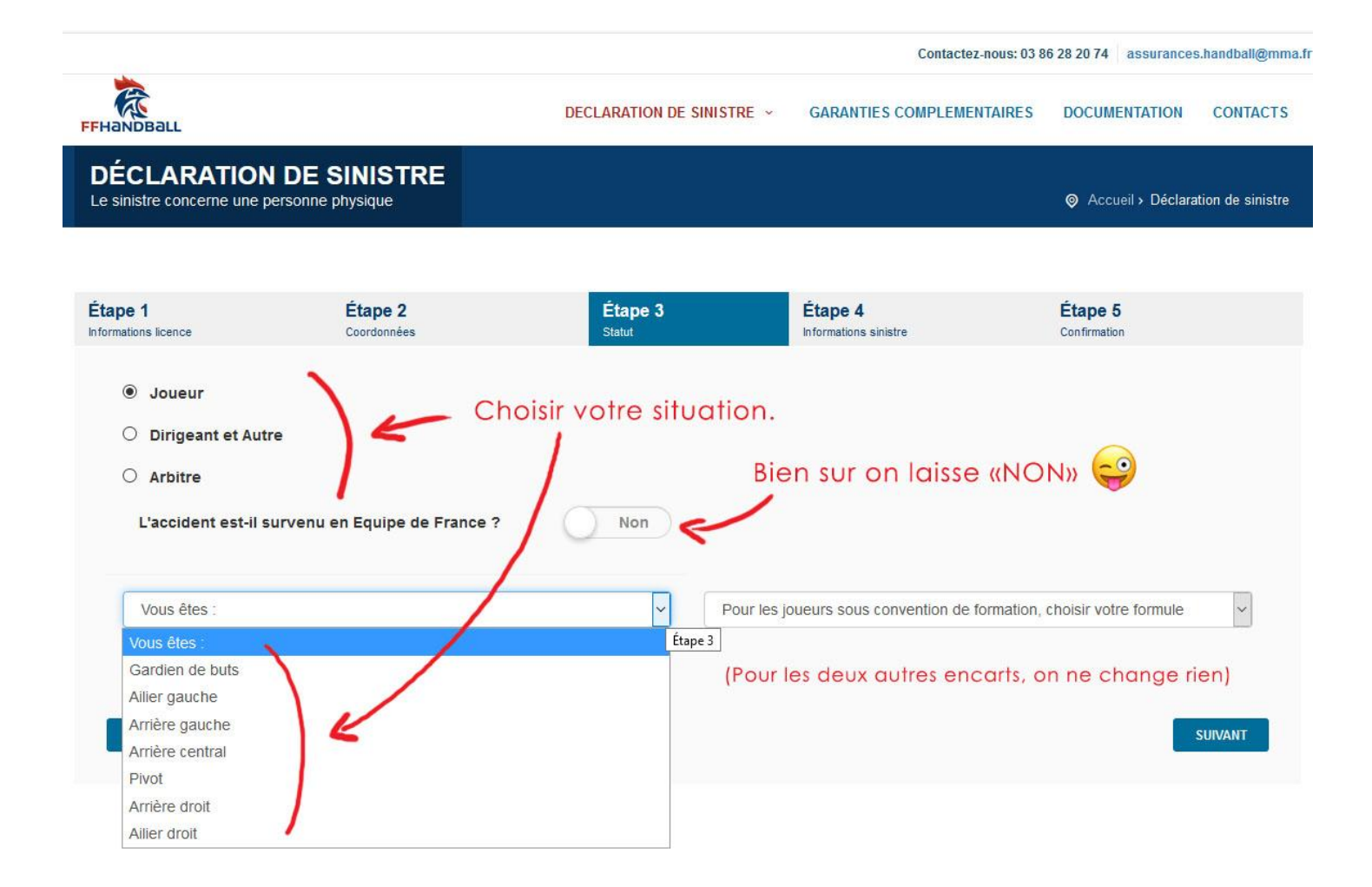

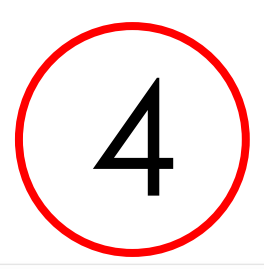

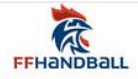

DECLARATION DE SINISTRE ~ GARANTIES COMPLEMENTAIRES DOCUMENTATION CONTACTS

## **DÉCLARATION DE SINISTRE**<br>Le sinistre concerne une personne physique

Accueil > Déclaration de sinistre

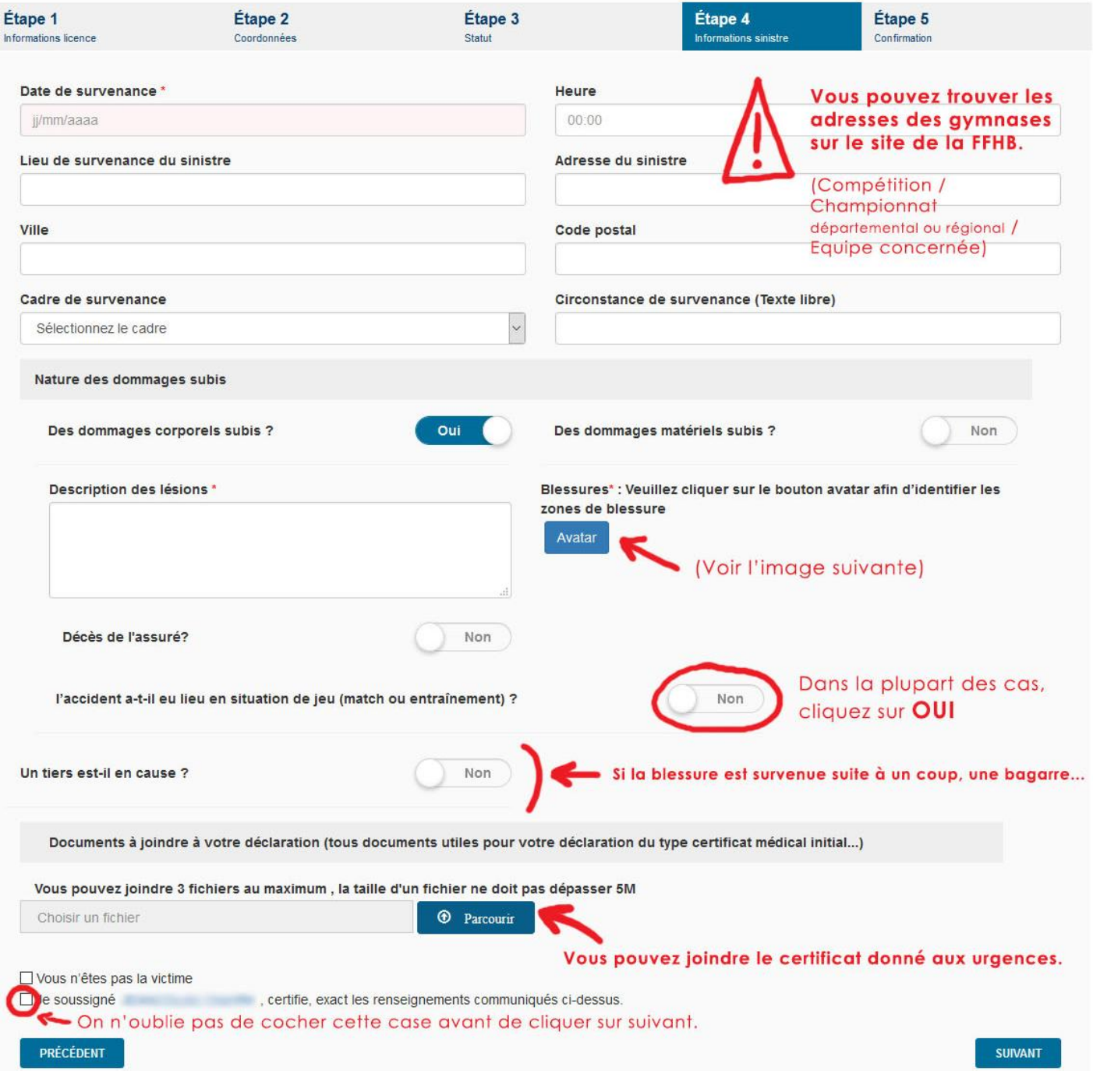

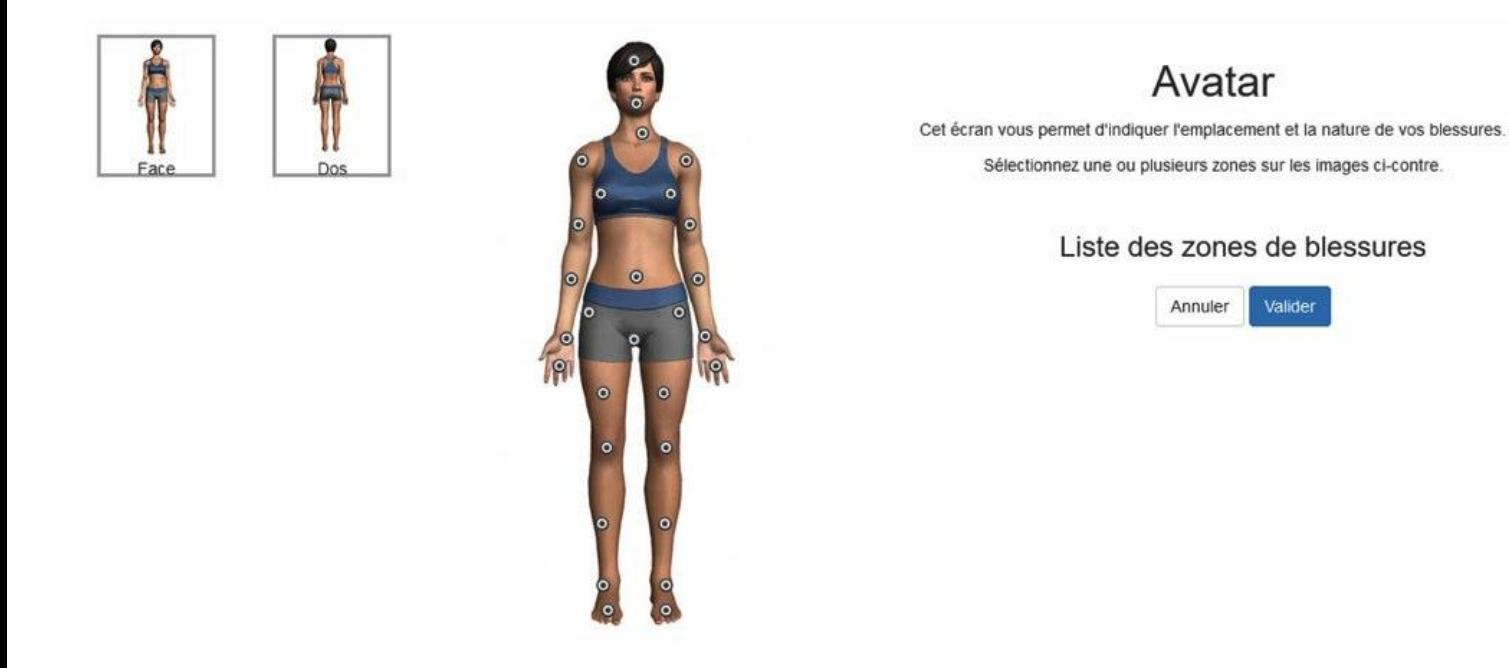

En cliquant sur l'image ci-dessous, vous accèderez à la plateforme dédiées aux assurances FFHB :

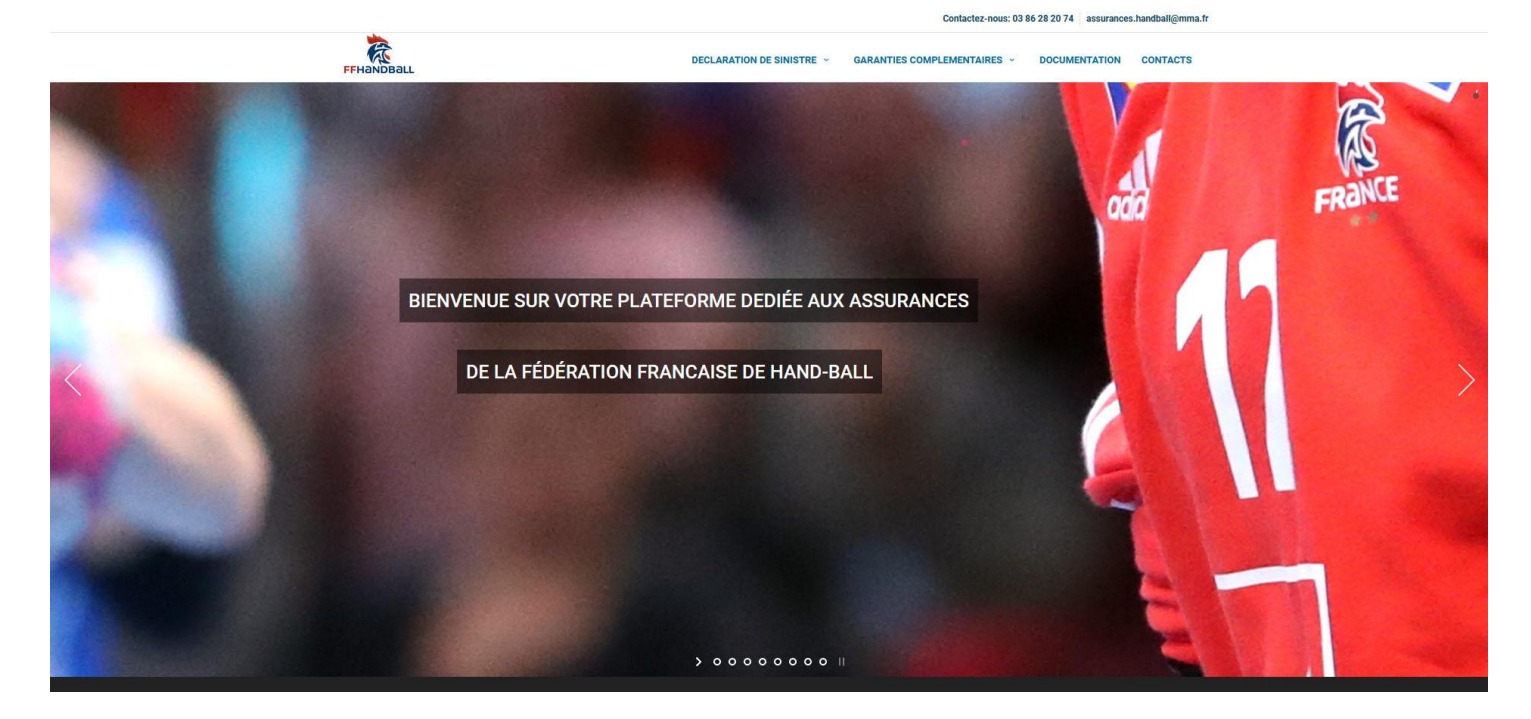